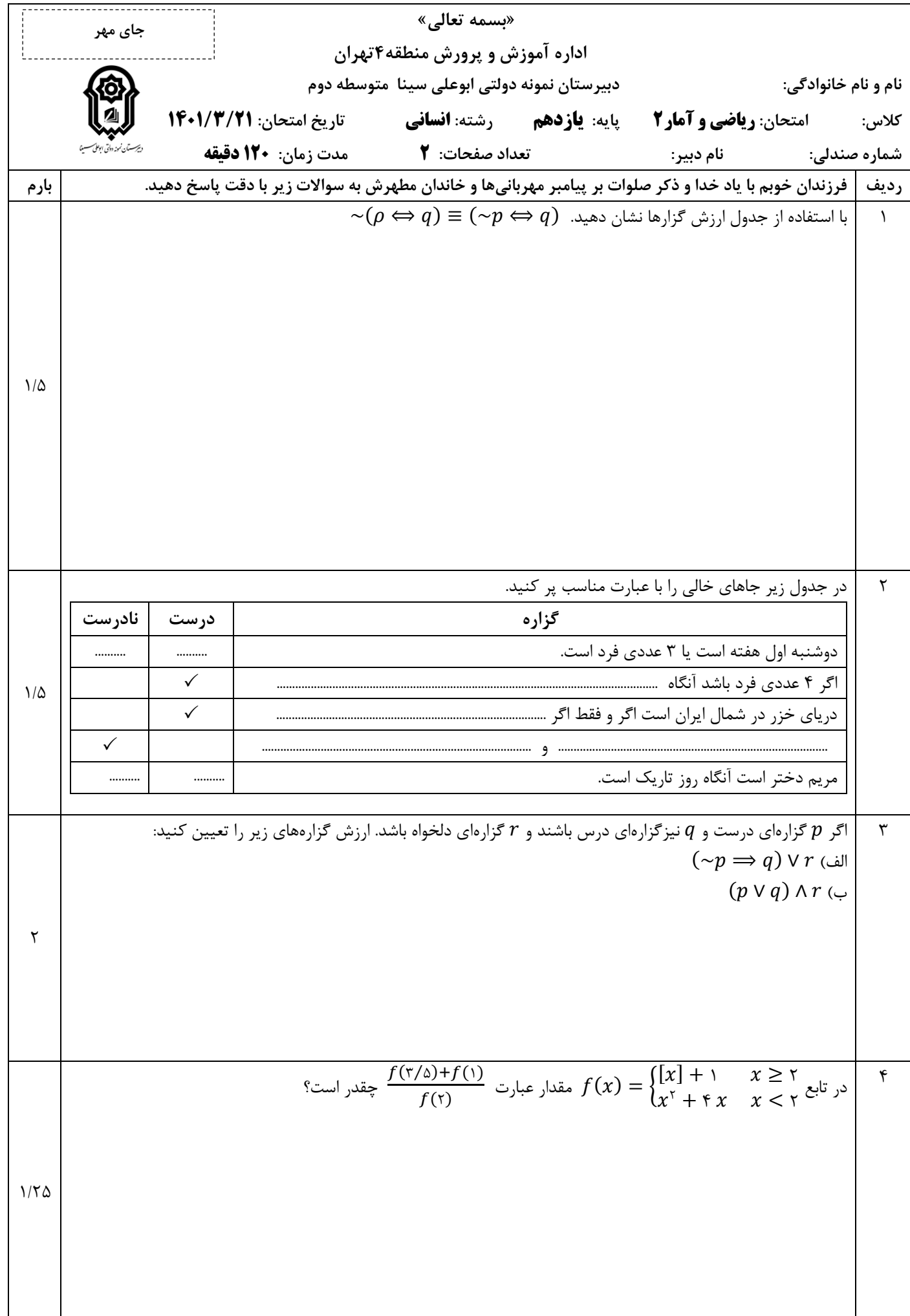

$$
\frac{\sum_{j=1}^{n} \sum_{j=1}^{n} \sum_{j=1}^{
$$

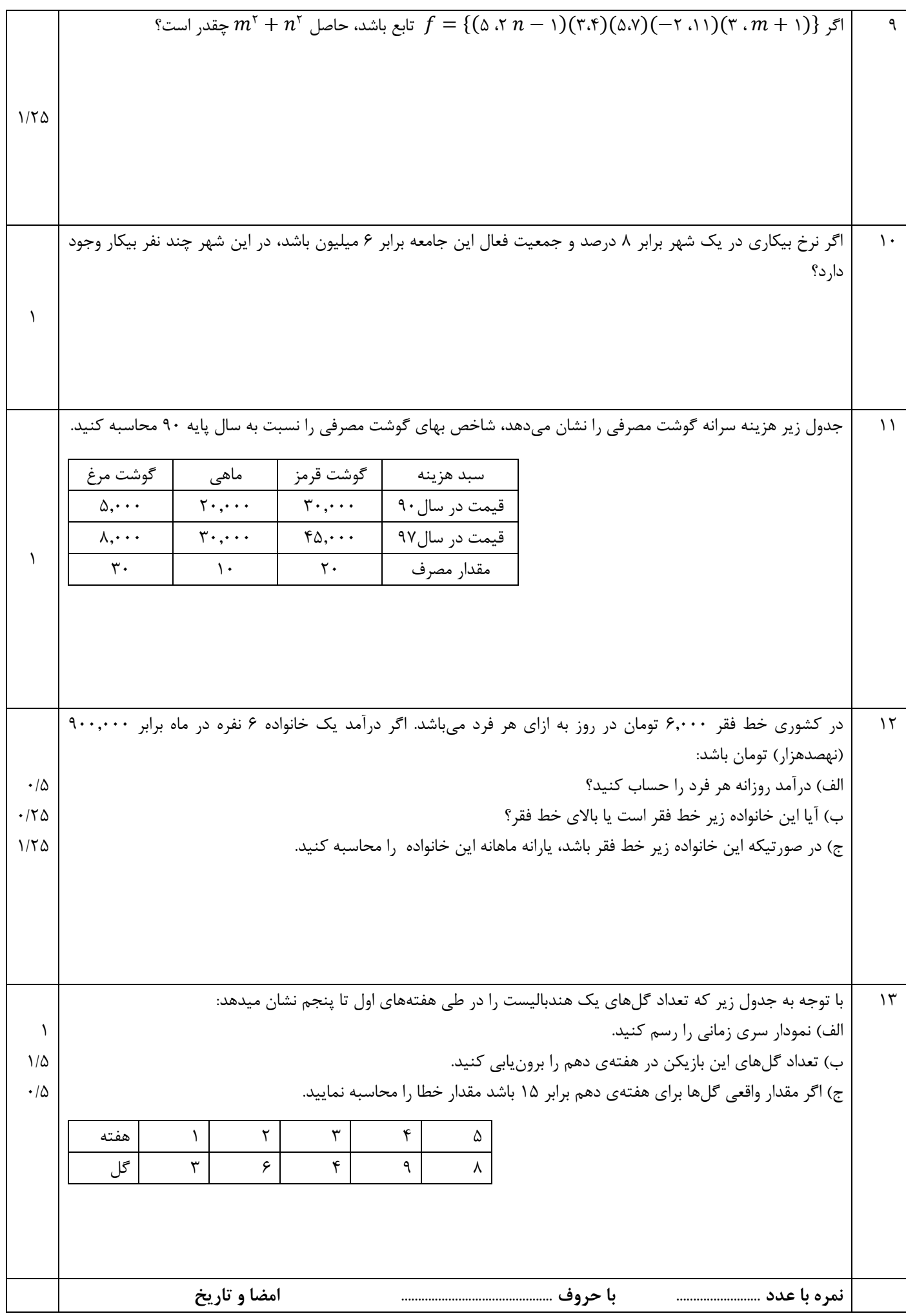

ابنوانيو

ید<br>پاستنامہ (رس<sup>7</sup> مار ر<sup>ا</sup> متن) <sup>ما</sup>زدہم

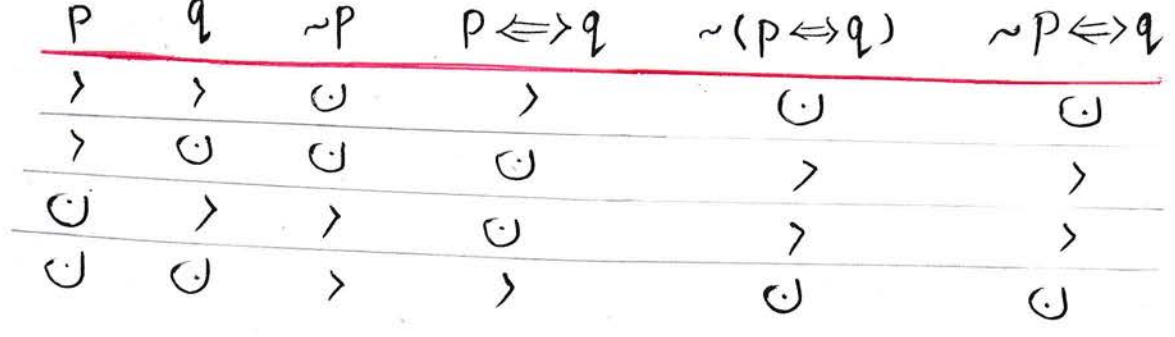

آ، رویف اول: درست

الصيد دوم : هر عبارت درست با نادرسر صول است دریف سوم فی کمه عبارت درست میرل اس<sup>ت</sup>

رد.<br>ادیف دکار): هر دونقطام میں عبارات درسرے اسندیاب تعصام ہیں درس کے مقام ہیں رکبہ بنادر<sup>ت</sup> بابندر ردیفہ سی فی مادرست

 $P \Rightarrow Q$  $(p \vee q)$  Ar  $\sum$  $V \cup$  $\cup \Rightarrow$  $3\wedge$   $3\sim$   $3$  $\circ$   $\sim$   $\sim$   $\cdot$  $A \cup B$  $\sigma_{\land}\sigma\rightsquigarrow\sigma$ ( هبی درست دیارس<sup>ت م</sup>سعف سره مایه در حبا نویت مایشدم ۲ به سفی دارد هردومورد مبرل این) است.  $\int f(r) = [r] + [1 - r]$ ,  $\int f(r) = r^2 + r(r) + 1 = r(r) + 1$ ,  $\int f(r) = \int r(r) + 1 = 2$ 

> $\frac{f^2 + d}{r^2}$  =  $\frac{q}{r}$  =  $r^2$ (۳ یا ۲ هردومورد مَبول اس<sup>م</sup>)

$$
\frac{Y(-f)+\Delta(1)}{\Delta}=\frac{1}{\Delta}k(-f)=|x|+|z-a|d
$$
\n(1) $\sqrt{2}$   
\n-1 $\times n$  { $\omega$  } $\sqrt{2}$   $\sqrt{2}$   
\n-1 $\times n$  { $\omega$  } $\sqrt{2}$   $\sqrt{2}$   
\n-1 $\times n$  { $\omega$  } $\sqrt{2}$   $\sqrt{2}$   
\n-1 $\times n$  { $\omega$  } $\sqrt{2}$   $\sqrt{2}$   $\sqrt{2}$   
\n-1 $\times n$  { $\omega$  } $\sqrt{2}$   $\sqrt{2}$   $\sqrt{2}$   
\n-1 $\times n$  { $\omega$  } $\sqrt{2}$   $\sqrt{2}$   $\sqrt{2}$   $\sqrt{2}$   
\n-1 $\times n$  { $\omega$  } $\sqrt{2}$   $\sqrt{2}$   $\sqrt{2}$   
\n-1 $\times n$  { $\omega$  } $\sqrt{2}$   $\sqrt{2}$   
\n-1 $\times n$  { $\omega$  } $\sqrt{2}$   
\n-1 $\times n$  { $\omega$  } $\sqrt{2}$   
\n-1 $\times n$  { $\omega$  } $\sqrt{2}$   
\n-1 $\times n$  { $\omega$  } $\sqrt{2}$   
\n-1 $\times n$  { $\omega$  } $\sqrt{2}$   
\n-1 $\times n$  { $\omega$  } $\sqrt{2}$   
\n-1 $\times n$  { $\omega$  } $\sqrt{2}$   
\n-1 $\times n$  { $\omega$  } $\sqrt{2}$   
\n-1 $\times n$  { $\omega$  } $\sqrt{2}$   
\n-1 $\times n$  { $\omega$  } $\sqrt{2}$   
\n-1 $\times n$  { $\omega$  } $\sqrt{2}$   
\n

$$
\frac{(\nabla \cdot \chi \wedge ...) + (\lambda \chi \wedge ...) + (\chi \times \chi \wedge ...) + (\chi \times \chi \wedge ...)
$$
\n
$$
(\nabla \cdot \chi \wedge ...) + (\lambda \chi \wedge ...) + (\chi \times \chi \wedge ...)
$$
\n
$$
\Rightarrow 1/\vartriangle | \chi |_{\mathfrak{so}} \geq |\vartriangle|
$$
\n
$$
\Rightarrow 1/\vartriangle | \chi |_{\mathfrak{so}} \geq |\vartriangle|
$$
\n
$$
\Rightarrow 1/\vartriangle | \chi |_{\mathfrak{so}} \geq |\vartriangle|
$$
\n
$$
\Rightarrow \frac{1}{\sqrt{2}} \leq \frac{1}{\sqrt{2}} \leq \frac{1}{
$$